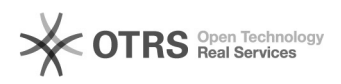

## Como instalar impressora

28/04/2024 22:39:33

## **Imprimir artigo da FAQ**

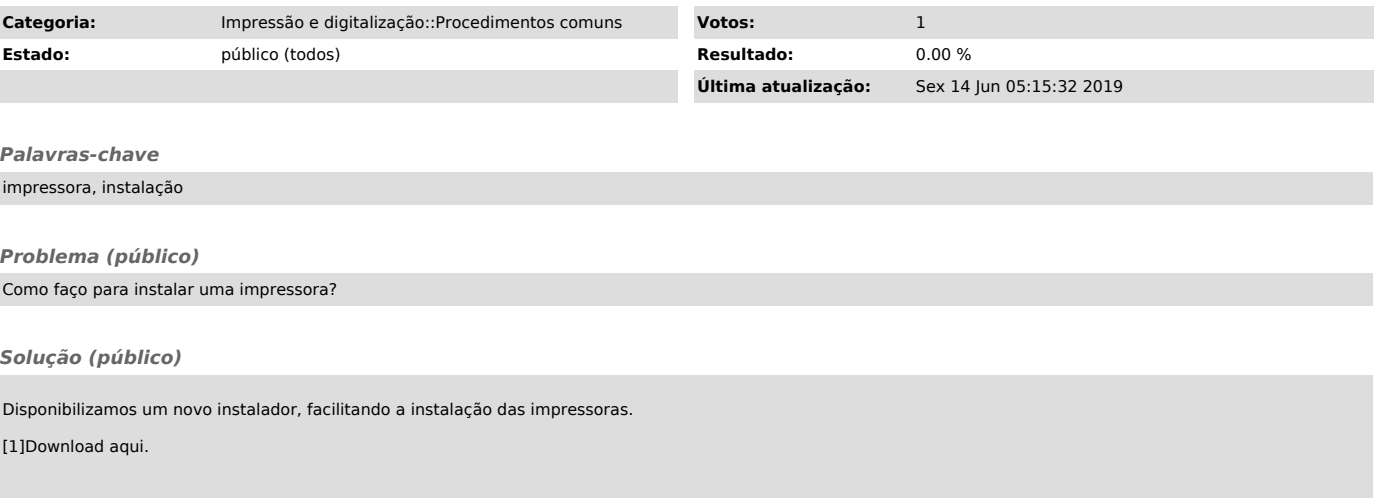

[1] https://arquivos.ufsc.br/f/fff5ac729f/?raw=1